## **Getting in to your Collaborate Session - Students**

This session will show you how to enter the Collaborate Web Conferencing Session that has been created.

## 1. Click on the link to Collaborate in your course

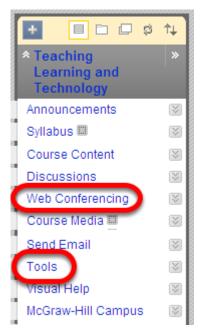

NOTE: Click on the Web Conferencing Link if it exists in your course Menu. If it does not, Click on Tools, then on the link to Clackboard Collaborate

2. Click on the Session you wish to enter.

| Available    | <u>Title</u>                                              | Start Date                              | End D          |
|--------------|-----------------------------------------------------------|-----------------------------------------|----------------|
| $\bigotimes$ | Teaching Learning and Technology Virtual Office           | Monday, July 30, 2012 2:45:00<br>PM EDT | Friday<br>PM E |
| 0            | Teaching Learning and Technology Weekly<br>Conversation 😒 | Friday, July 27, 2012 3:45:00 PM<br>EDT | Friday<br>PM E |

3. Your Session will launch automatically, and then ask to Open or Save a JNLP file. Click OPEN

| View Session De<br>Weekly Conversa                                                             | Do you want to open or save this file?                                                                                                    |
|------------------------------------------------------------------------------------------------|----------------------------------------------------------------------------------------------------|
| Teaching Learning and<br>Start Time: Jul 27, 20<br>End Time: May 31, 2<br>Session Type: Course | From: suffolku.blackboard.com                                                                                                    |
| Your session has been la<br>session manually.                                                  | While files from the Internet can be useful, some files can potentially harm your computer. If you do not trust the source, do not open or save this file. What's the risk? |

NOTE: You will briefly see a window for Java software as the session opens. Expect a short delay a brief delay while the Session opens. If you are using Internet Explorer (IE), you may need to give IE permission to access Collaborate. Follow the prompts at the top of the browser page.

## 4. Your Collaborate Session will open

| ▼ AUDIO & VIDEO                                                                                                    | W       |              | 0   | i     | Load Content | Reco  |
|----------------------------------------------------------------------------------------------------|---------|--------------|-----|-------|--------------|-------|
| Isabetta Capalini                                                                                                    | New Pag | ge Delete Pa | iĝe | Publi | C Page       | 1/1 🗹 |
| Talk Video SQ                                                                                                    |         |              |     |       |              |       |
|                                                                                                    |         |              |     |       |              |       |
| Elena Garofoli 为 🤉 🖓 🖓 😚<br>Moderator                                                                                                    |         |              |     |       |              |       |
| 0,200,                                                                                                    |         |              |     |       |              |       |
| MAIN ROOM (3) S Q Q & S<br>Elena Garofoli<br>Moderator (You)<br>Peter Vincent<br>Q Isabetta Capalini                                                                                                    |         |              |     |       |              |       |
| ▼ CHAT - E                                                                                                    |         |              |     |       |              |       |
| Bisse Corporation (Corporation of the International Corporation of the International Corporational Corporational Corporationa Corporationa Corporationa Corporational Corporati |         |              |     |       |              |       |
| Room Moderators                                                                                                    |         |              |     |       |              |       |

NOTE: You are now fully in the Whiteboard area of the Collaborate Web Conferencing Session.